## **LECTURE 7**

## **SOME PYTHON**

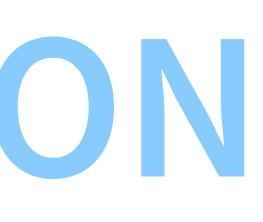

# **PYTHON FORMATTED STRING LITERALS**

Formatted string literals look like string literals, but are prepended with an f:

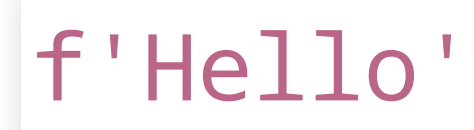

They allow us to:

- build a string from python expressions
- specify how to format those expressions

## f'raw\_string {python\_expression : format} ... '

- raw\_string: anything not between "{" and "}" is a raw string literal
- between "{" and "}", we specify a formatted expression
	- python\_expression: most python expressions are allowed here must not be ambiguous, e.g. no ":"
	- format: specifies how to convert the corresponding expression to a string
- the f-string is *immediately* evaluated into a string:

```
>> \times = 3>>> f'Hello {x}'
'Hello 3'
>>> type(f'Hello {x}')
<class 'str'>
```
- $\bullet$  < for left align,  $>$  for right-align
- $\bullet$  + include sign even for positive numbers
- (space) empty space for positive numbers
- b binary, d decimal (default), x hexadecimal
- f floating point number (fixed-point notation)
- 20 (or other number) specify the minimum width of the conversion result
- .10 (or other number) specify the number of digits after the decimal dot

>>> f'pi ≈ |{math.pi:+6.2f}|' 'pi <sup>≈</sup> | +3.14|' >>> f'pi ≈ \_{math.pi:<+6.2f}\_'  $'pi \ \approx \ _+3.14 \ \_ '$ 

Examples:

Documentation:

- [> f-strings](https://docs.python.org/3/tutorial/inputoutput.html#formatted-string-literals)
- [> format specification](https://docs.python.org/3/library/string.html#formatspec)

**STRING METHODS**

- str.find(substr): Return the lowest index in the str where substring substr is found. Return -1 if substr is not found.c
- str.replace(old, new): Return a copy of str with all occurrences of substring old replaced by new.
- str.strip(chars): Return a copy of the string with the leading and trailing characters removed. The chars argument is a string specifying the set of characters to be removed. If omitted or None, the chars argument defaults to removing whitespace.

- str.split(sep=None, maxsplit=-1): Return a list of the words in the string, using sep as the delimiter string. If sep is None, runs of consecutive whitespace are regarded as a single separator (the result will contain no empty strings). If maxsplit is given, at most maxsplit splits are done.
- str.join(iterable): Return the concatenation of the strings iterable. The separator between elements is str.

[> string methods](https://docs.python.org/3/library/stdtypes.html#text-sequence-type-str)

**CONDITIONAL EXPRESSIONS**

Syntax:

### x if C else y

Example:

## $>> \times = 5$ >>> 'big' if x > 10 else 'small' 'small'

## **Only the appropriate value is evaluated**

>>> 1 / 0 Traceback (most recent call last): File "<stdin>" , line 1, in <module> ZeroDivisionError: division by zero>

## **Only the appropriate value is evaluated (example)**

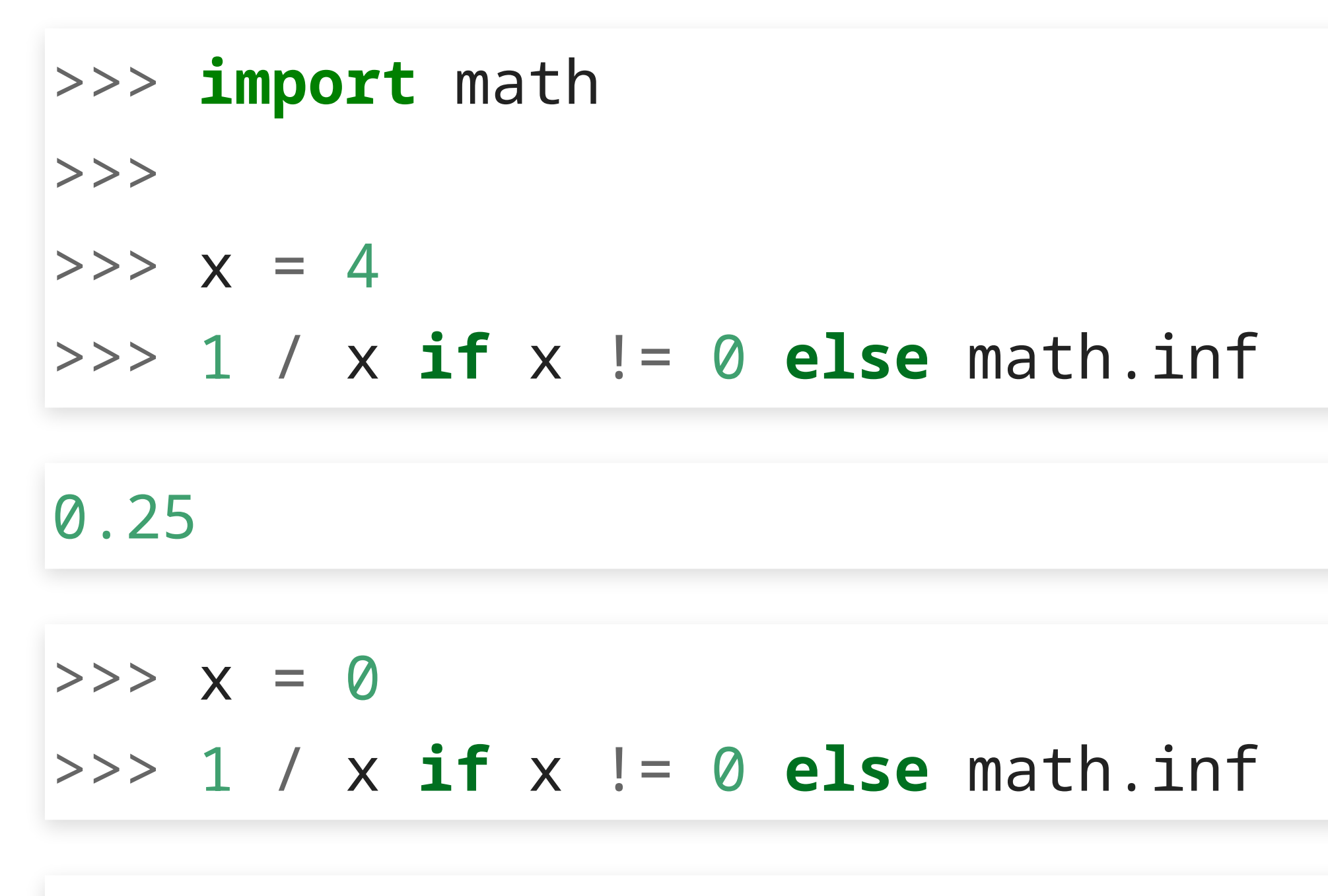

inf

[> documentation](https://docs.python.org/3/reference/expressions.html#conditional-expressions)

**LIST COMPREHENSIONS**

List comprehension syntax:

### [ expression for variable in iterable ]

- iterates over the values in iterable
- at each iteration, assign value to variable
- evaluate expression (may refer to variable)
- result becomes one list entry

## $\Rightarrow$  [i  $*$  2 for i in range(8)] [0, 2, 4, 6, 8, 10, 12, 14]

# $\Rightarrow$  [str(i) for i in range(8)] ['0' , '1' , '2' , '3' , '4' , '5' , '6' , '7']

 $\ket{>>}$  [f'{i:02d}' for i in range(8)]

['00' , '01' , '02' , '03' , '04' , '05' , '06' , '07']

 $\ket{>>}$  [f'{i:03b}' for i in range(8)]

['000', '001', '010', '011', '100', '101', '110', '111']

**DICTIONARY COMPREHENSIONS**

Dictionary comprehension syntax:

### { key\_expr : val\_expr for variable in iterable }

Same as list comprehension, but for dict.

 $\ket{>>}$  { i : f'{i:02b}' for i in range(4) } {0: '00' , 1: '01' , 2: '10' , 3: '11'}

Example:

**GENERATOR EXPRESSIONS**

Generator expression syntax: (same as list comprehension, but with parentheses)

### ( expression for variable in iterable )

Same as list comprehension, but creates a generator (iterable)

>>> a = ( i \* 2 for i in range(2 \*\* 28) )  $>>$  a <generator object <genexpr> at 0x7fa9195c5d80>  $\Rightarrow$  >> sum(a) 72057593769492480

Example:

Note: there is no tuple comprehension

### Documentation:

- [> list comprehensions](https://docs.python.org/3/tutorial/datastructures.html#list-comprehensions)
- [> dict comprehensions](https://docs.python.org/3/tutorial/datastructures.html#list-comprehensions)
- [> generator expressions](https://peps.python.org/pep-0289/)